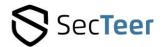

# SecTeer VulnDetect

# Corporate API Guide

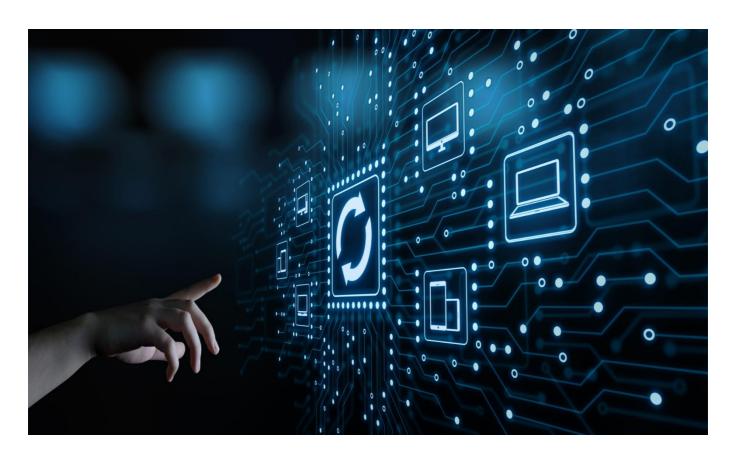

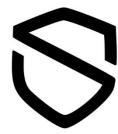

# SecTeer VulnDetect

Patch Current - Stay Current

SecTeer VulnDetect 8.0.0 - Corporate API Guide

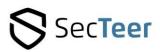

# **Table of Contents**

| SecTeer VulnDetect Corporate API                                   | 3  |
|--------------------------------------------------------------------|----|
| API Information                                                    | 3  |
| Character sets and timestamps                                      | 3  |
| Identifiers                                                        | 3  |
| Authentication                                                     | 3  |
| Additional useful headers                                          | 3  |
| Agent/Host                                                         | 3  |
| Days of week (DOW) of inspections                                  | 3  |
| Hour of day (HOD) of inspections                                   | 4  |
| Enabled and disabled agents                                        | 4  |
| API Details                                                        | 4  |
| Applications                                                       | 5  |
| Application Version Properties                                     | 5  |
| Application Versions                                               | 5  |
| Application Host Properties                                        | 6  |
| Application Hosts                                                  | 6  |
| Dashboard Data Properties                                          | 7  |
| Dashboard                                                          | 7  |
| Group Properties                                                   | 7  |
| Groups                                                             | 7  |
| Agent Properties                                                   | 8  |
| Hosts                                                              | 9  |
| Site Settings                                                      | 10 |
| Examples                                                           | 10 |
| PowerShell examples:                                               | 10 |
| Fetch list of applications                                         | 10 |
| Fetch list of different versions of Google Chrome                  | 10 |
| Fetch list of hosts that have an insecure version of Google Chrome | 10 |
| Fetch list of agents                                               | 10 |
| Request an inspection                                              | 10 |
| Check when the agent finished its last inspection                  | 10 |
| System Requirements                                                | 11 |
| Support and Maintenance                                            | 11 |

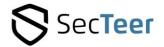

### SecTeer VulnDetect Corporate API

The SecTeer VulnDetect API allows corporate users to access their SecTeer VulnDetect data outside the web-based user-interface.

#### **API Information**

#### **Character sets and timestamps**

The character set used by SecTeer VulnDetect is UTF-8.

All date/time values returned by the API are in UTC.

The data format returned by the API is Content-Type: application/json; charset=utf-8

#### **Identifiers**

SecTeer VulnDetect uses uuids to identify most entities, such as agents/hosts and groups.

#### **Authentication**

The SecTeer VulnDetect API uses Bearer token authorization with the Authorization HTTP header. Tokens are unids in the form 11111111-2222-3333-4444-555555555555.

#### **Example:**

Authorization: Bearer 11111111-2222-3333-4444-5555555555555

API Tokens can be created and deleted in the SecTeer VulnDetect user interface, in the Configuration page, under the API Tokens tab. Each API Token is keyed to a specific site.

#### Additional useful headers

Accept-Encoding: gzip

Some of the API endpoints can return a significant amount of data and compressing it will significantly improve response times and reduce network transfer times.

If using PowerShell to interact with the API, then the data will be automatically decompressed upon reception.

#### Agent/Host

The terms 'host' and 'agent' have been used interchangeably in this manual.

Strictly speaking, a 'host' is a computer in the customer's network, and an 'agent' is the SecTeer VulnDetect agent, which is installed on a 'host', but this distinction is not always obvious.

Regardless, agents/hosts are uniquely identified by an agentUuid.

#### Days of week (DOW) of inspections

This value is a combination of bit-flags:

| The value is a combination of sit hage. |    |
|-----------------------------------------|----|
| Sunday                                  | 64 |
| Monday                                  | 32 |
| Tuesday                                 | 16 |
| Wednesday                               | 8  |
| Thursday                                | 4  |
| Friday                                  | 2  |
| Saturday                                | 1  |

Example: If the DOW value is 127, then the agent will run an inspection every day.

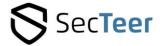

#### Hour of day (HOD) of inspections

The value is in seconds after midnight, interpreted in the local time zone on the host in question. The window is the length of time, in seconds, after HOD during which the agent can run scheduled inspections.

Currently, the window is 6 hours, or 21600 seconds.

Manually requested inspections will still be performed outside the window.

Example: If the HOD value is 3600, and the window is 6 hours, then the agent will run its scheduled inspection as soon as possible after 01:00, but before 07:00, in its local time.

After performing an inspection, and the SecTeer VulnDetect backend servers have processed the inspection data, if there are available updates that have been approved the agent will attempt to perform those updates immediately.

This is also the case for manually requested inspections that fall outside the inspection window.

#### **Enabled and disabled agents**

Hosts/Agents that are shown in the Hosts page in the SecTeer VulnDetect interface are enabled (isEnabled=true).

Hosts/Agents shown in the Hidden Hosts tab in the Configuration page are disabled (isEnabled=false).

Hosts/Agents shown in the Dormant Hosts tab in the Configuration page are disabled (isEnabled=false), and dormant (isDormant=true).

Disabled agents cannot be in a group and have no application data. They can still check in and may perform inspections, but their inspections are not processed by the SecTeer VulnDetect backend servers.

Dormant agents are still members of their group, even though they are disabled.

#### **API Details**

Host name: https://corporate.vulndetect.com

Most endpoints return an object with a single property, which is either an array of objects or a single object.

#### **Example:**

When called without an agent U uid, the agent endpoint returns data with the following shape: {"agents": [...]}

Writeable endpoints typically return {"success": true}

#### **Application Properties**

| channelTag     | Uniquely identifies this application                                    |
|----------------|-------------------------------------------------------------------------|
| title          | Application title                                                       |
| vendor         | Application vendor                                                      |
| icon           | Application icon path (see notes)                                       |
| countInsecure  | Count of insecure installations of the application                      |
| countOk        | Count of installations of the application with no known security issues |
| countEoL       | Count of End-of-Life installations of the application                   |
| countZeroDay   | Count of installations of the application which have a 0-Day            |
| countVersions  | Count of different versions of the application detected                 |
| countSolutions | Count of insecure installations of the application which have an        |
|                | upgrade that fixes the security issues                                  |
| countTotal     | Total count of installations of the application                         |

Note that the counts are not independent, i.e., an End-of-Life installation will also be counted as either Insecure or Ok, as appropriate, and O-Day installations are also counted as Insecure.

Still, countTotal will equal the sum of countInsecure and countOk.

The application icon is available at the given path, with the url prefix:

https://corporate.vulndetect.com/icons/

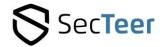

#### **Applications**

GET /api/corporate/v1/applications

#### Query options:

status: *ok*, *insecure*, *eol* or *zeroday*. Filter applications by status. groupUuid: <groupUuid>. Request the application list for hosts in a single group. Fetches the list of detected applications in the applications array.

#### **Application Version Properties**

| channelTag            | Uniquely identifies this application                                                                                                    |
|-----------------------|----------------------------------------------------------------------------------------------------|
| title                 | Application title                                                                                                    |
| vendor                | Application vendor                                                                                                    |
| icon                  | Application icon path (see notes for Application Properties above)                                                                                                    |
| version               | Application version                                                                                                    |
| countTotal            | Total count of installations of this version the the application                                                                                                    |
| vulnStatus            | Vulnerability status of this version of the application. <i>Ok</i> or <i>Insecure</i>                                                                                                    |
| updateStatus          | Update type of this version of the application. Plain or Security                                                                                                    |
| isUntracked           | True if this version is not tracked. This means that the vendor does not provide useful vulnerability information for the application                                                                                                    |
| isPrerelease          | True if this version is a pre-release version of the application                                                                                                    |
| isEoL                 | True if this version is End-of-Life                                                                                                    |
| isZeroDay             | True if this version has a 0-Day                                                                                                    |
| statusFlags           | Not used                                                                                                    |
| isRecommendedVersion  | True if this version is the recommended version for this application. If this is true, then the <i>recommendedVersion</i> property will not have any useful information, because it would be redundant.                                                                                                    |
| hasRecommendedVersion | True if this application has a recommended version. Note that even if this is true, if isRecommendedVersinis also true, then the <i>recommendedVersion</i> property will not have any useful information, because it would be redundant                                                                                                    |
| recommendedVersion    | This property is an object that contains information about the recommended version of the application, including most of the same properties as described above. Some of those properties are contained in a child object named <i>display</i> , which is <i>null</i> if there is no recommended version of the application, or if this version of the application is the recommended version. In particular, the property <i>recommendedVersion.display.version</i> , if present, contains the version string of the recommended version of the application. |

### **Application Versions**

GET /api/corporate/v1/application-versions

#### Query options:

channelTag: <channelTag>. Identifies the application. This option is required. status: *ok*, *insecure*, *eol* or *zeroday*. Filter application versions by status.

groupUuid: <groupUuid>. Request the application version list for hosts in a single group. Fetches the list of detected versions of the application, identified by the **channelTag**, in the versions array.

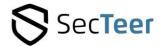

#### **Application Host Properties**

| channelTag         | Uniquely identifies this application                                                                                                    |
|--------------------|----------------------------------------------------------------------------------------------------|
| title              | Application title                                                                                                    |
| vendor             | Application vendor                                                                                                    |
| icon               | Application icon path (see notes for Application Properties above)                                                                                                    |
| product            | Not used                                                                                                    |
| productFamily      | Not used                                                                                                    |
| version            | Application version                                                                                                    |
| icon               | Application icon (see notes for Application Properties above)                                                                                                    |
| appUuid            | Not used                                                                                                    |
| hostname           | The host's name                                                                                                    |
| hostDomain         | The host's domain                                                                                                    |
| agentUuid          | The host's agentUuid, uniquely identifies this host/agent                                                                                                    |
| groupName          | The name of the host's group                                                                                                    |
| groupUuid          | The groupUuid of the host's group                                                                                                    |
| vulnStatus         | Vulnerability status of this version of the application. Ok or Insecure                                                                                                    |
| updateStatus       | Update type of this version of the application. Plain or Security                                                                                                    |
| isUntracked        | True if this version is not tracked. This means that the vendor does not                                                                                                    |
|                    | provide useful vulnerability information for the application                                                                                                    |
| isPrerelease       | True if this version is a pre-release version of the application                                                                                                    |
| isEoL              | True if this version is End-of-Life                                                                                                    |
| isZeroDay          | True if this version has a 0-Day                                                                                                    |
| statusFlags        | Not used                                                                                                    |
| display            | This property is an object that contains display information about the application. Some of the properties are duplicated, e.g., title, vendor, version.  The display object contains the path and filename of the file that identifies the application.                                                                                                    |
|                    | The display object also contains the <i>isRecommendedVersion</i> and <i>hasrecommendedVersion</i> properties that are described in the Application Version section, above.                                                                                                    |
| recommendedVersion | This property is an object that contains information about the recommended version of the application, including some of the same properties as described above. Some of those properties are contained in a child object named <i>display</i> , which is <i>null</i> if there is no recommended version of the application, or if this version of the application is the recommended version.  In particular, the property <i>recommendedVersion.display.version</i> , if present, contains the version string of the recommended version of the application. |

#### **Application Hosts**

GET /api/corporate/v1/application-hosts

#### Query options:

channelTag: <channelTag>. Identifies the application. This option is required.

status: ok, insecure, eol or zeroday. Filter application by status.

version: <application version>. Filter by application version.

groupUuid: <groupUuid>. Request the list for hosts in a single group.

Fetches the list of hosts that have the application, identified by the channelTag, in the hosts array.

Note that if multiple instances of the application were found on a host, then that host will occur multiple times in the results.

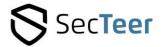

#### **Dashboard Data Properties**

The dashboard data is returned in a dashboard object that has two properties: counts and updates.

The updates property is an array of 7 objects, one for each day of the past week. Each object has a date property and a countVerified property, which indicates how many updates were successfully completed on that day.

The counts object has various properties that are listed in the table below:

| countAgents                   | Host count                                                                           |
|-------------------------------|--------------------------------------------------------------------------------------|
| countChannelTagVersions       | Count of distinct application versions                                               |
| countChannelTags              | Count of distinct applications                                                       |
| countEoL                      | Count of End-of-Life applications                                                    |
| countEoLNotZeroDayNotInsecure | Count of End-of-Life applications with no known security issues                      |
| countGroups                   | Group count                                                                          |
| countInsecure                 | Count of applications with known security issues                                     |
| countInsecureNotZeroDay       | Count of applications with known security issues but not affected by a 0-day         |
| countOk                       | Count of applications with no known security issues                                  |
| countOkNotZeroDayNotEoL       | Count of applications with no known security issues that are not End-<br>of-Life     |
| countOutOfDateApprovals       | Count of out-of-date group-approvals                                                 |
| countSolutions                | Count of applications with known security issues that can be updated                 |
| countTotal                    | Total count of all applications found                                                |
| countUnknown                  | Count of applications with an unknown security status. This value should always be 0 |
| countZeroDay                  | Count of applications that are affected by a 0-day                                   |

#### **Dashboard**

GET /api/corporate/v1/dashboard

Fetches the dashboard data, in the dashboard object.

#### **Group Properties**

| groupUuid     | Uniquely identifies this group                                                           |
|---------------|------------------------------------------------------------------------------------------|
| groupName     | The group's name                                                                         |
| comment       | A descriptive comment                                                                    |
| countHosts    | Number of hosts in this group                                                            |
| countInsecure | Count of insecure applications installed on the hosts in this group                      |
| countOk       | Count of applications with no known security issues installed on the hosts in this group |
| countTotal    | Count of all applications installed on the hosts in this group                           |
| createdAt     | Creation time of the group                                                               |
| updatedAt     | Last update time of the group                                                            |

#### **Groups**

GET /api/corporate/v1/group

Returns the list of groups in the groups array.

Single Group

GET /api/corporate/v1/group/\${groupUuid}

Returns a single group, by **groupUuid**, in the group property.

To find the groupUuid, see the non-parameterized group endpoint above.

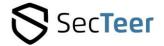

#### **Agent Properties**

| NostName   The host's name   NostDomain   The host's domain name   CanonicalName   The AD canonical name of the host   The AD canonical name of the host   The AD canonical name of the host   The AD canonical name of the host   The AD canonical name of the host   The AD canonical name of the host   The AD canonical name of the host   The AD canonical name of the host   The AD canonical name of the host   The AD canonical name of the host   The AD canonical name of the host   The AD canonical name of the host   The AD canonical name of the host   The AD canonical name of the AD canonical name of the AD canonical n   | agentUuid                     | Uniquely identifies this host/agent                               |
|----------------------------------------------------------------------------------------------------|-------------------------------|-------------------------------------------------------------------|
| hostDomain canonicalName The AD canonical name of the host timezoneOffset Intervention of the last inspection of the agent lastCheckinAt JUTC time of the last inspection of the agent lastCheckinAt JUTC time of the last check-in of the agent lastCheckinAt JUTC time of the last known startup of the host. Note that only agents version >= 3.2.0.0 report the host startup time lastIp The last seen IP address of the host, as observed by the SecTeer servers isEnabled Indicates whether the agent is enabled or disabled. Disabled agents are those that are in the Hidden Hosts tab, or Dormant Hosts tab. version The version of the SecTeer VulnDetect agent installed on the host countOk Number of applications with no known vulnerabilities found on the host countUnknown Number of insecure applications found on the host countEoL Number of End-of-Life applications found on the host countZeroDay Number of insecure applications found on the host that are affected is a 0-Day vulnerability countInsecureNotZeroDay Number of insecure applications found on the host that are affected by a 0-Day vulnerability countEoLNotZeroDayNotInsecureNumber of applications found on the host that are not affect by a 0-Day vulnerability countCountCountCountCountCountCountCountC                                                                                                    |                               |                                                                   |
| canonicalName timezoneOffset The timezone offset of the host, in seconds lastInspectionAt lastCheckinAt UTC time of the last inspection of the agent lastKnownBootTime UTC time of the last check-in of the agent lastKnownBootTime UTC time of the last known startup of the host. Note that only agents version >= 3.2.0.0 report the host startup time lastIp The last seen IP address of the host, as observed by the SecTeer servers isEnabled Indicates whether the agent is enabled or disabled. Disabled agents are those that are in the Hidden Hosts tab, or Dormant Hosts tab. version The version of the SecTeer VulnDetect agent installed on the host countOk Number of applications with no known vulnerabilities found on the host countUnknown Number of insecure applications found on the host countEoL Number of insecure applications found on the host countZeroDay Number of insecure applications found on the host countZeroDay Number of insecure applications found on the host that are affected in a 0-Day vulnerability countEoLNotZeroDayNotInsecure Number of insecure applications found on the host that are not affect by a 0-Day vulnerability countEoLNotZeroDayNotInsecure Number of applications found on the host that are not affect by a 0-Day vulnerability) countOkNotZeroDayNotInsecure Number of applications found on the host that are not insecure (and affected by a 0-Day vulnerability) countOkNotZeroDayNotInsecure Number of applications with no known vulnerabilities and not End-of- Life, that are found on the host ndicates whether the agent has a pending non-scheduled inspection i.e. if an inspection has been manually requested haveInProgressInspection Indicates whether the agent has a pending non-scheduled inspection i.e. if an inspection has been manually requested haveInProgressInspection The agent check-in interval in seconds InspectionScheduleDow The agent check-in interval in seconds The hour of day that this agent runs inspections. The value is in seconds after midnight Uniquely identifies the agent's group                   |                               |                                                                   |
| timezoneOffset lastInspectionAt lastCheckinAt lastCheckin At eagent lastCheckin of the agent lastCheckin of the bost. Note that only agents lastCheckin At each last Checkin of the host stab. Version lastCheckinAt lastCheckinAt lastCheckin At each last Checkin of the host stab. or Dormant Hosts tab. Version lastCheckinAt host checkin of the host of applications found on the host of applications found on the host that are not affected by a 0-Day vulnerability lastCheckin At each last Checkin At each last Checkin At each last Checkin At each last Checkin Interval in seconds lastCheckin Interval in seconds lastCheckin Interval in seco |                               |                                                                   |
| tastInspectionAt UTC time of the last inspection of the agent lastCheckinAt UTC time of the last check-in of the agent UTC time of the last check-in of the agent UTC time of the last known startup of the host. Note that only agents version >= 3.2.0.0 report the host startup time lastIp The last seen IP address of the host, as observed by the SecTeer servers Indicates whether the agent is enabled or disabled. Disabled agents are those that are in the Hidden Hosts tab, or Dormant Hosts tab. Version The version of the SecTeer VulnDetect agent installed on the host countOk Number of applications with no known vulnerabilities found on the host countUnknown Number of insecure applications found on the host. Where no reliable security information is available from the vendor countEoL Number of insecure applications found on the host tountZeroDay Number of insecure applications found on the host that are affected a 0-Day vulnerability countEoLNotZeroDayNotInsecure Number of insecure applications found on the host that are not affect by a 0-Day vulnerability countEoLNotZeroDayNotInsecure Number of applications found on the host that are not affected by a 0-Day vulnerability countEoLNotZeroDayNotInsecure Number of applications found on the host that are not insecure (and affected by a 0-Day vulnerability)  countCokNotZeroDayNotIsecure Number of applications with no known vulnerabilities and not End-of-Life, that are found on the host Indicates whether the agent has a pending non-scheduled inspection i.e. if an inspection has been manually requested Indicates whether the agent has a pending non-scheduled inspection checkInInterval The agent check-in interval in seconds  InspectionScheduleDow The days of the week in which this agent runs inspections The value is in seconds after midnight  InspectionScheduleWindow The window in which to run inspections, in seconds  groupUuid Uniquely identifies the agent's group                                                                                                    |                               |                                                                   |
| lastCheckinAt   UTC time of the last check-in of the agent   UTC time of the last known startup of the host. Note that only agents   version >= 3.2.0.0 report the host startup time   It last seen IP address of the host, as observed by the SecTeer servers   Indicates whether the agent is enabled or disabled. Disabled agents are those that are in the Hidden Hosts tab, or Dormant Hosts tab.   version   The version of the SecTeer VulnDetect agent installed on the host countOk   Number of applications with no known vulnerabilities found on the host countUnknown   Number of applications found on the host, where no reliable security information is available from the vendor   Number of insecure applications found on the host countZeroDay   Number of insecure applications found on the host that are affected a 0-Day vulnerability   ound on the host that are not affect on the post of insecure applications found on the host that are not affect on the post of insecure applications found on the host that are not affect on the post of insecure applications found on the host that are not affect on the post of insecure applications found on the host that are not affect on the post of insecure applications found on the host that are not affect on the post of insecure applications found on the host that are not affect on the post of applications found on the host that are not affect on the post of applications found on the host indicates whether the agent has a pending non-scheduled inspection i.e. if an inspection has been manually requested haveInProgressInspection Indicates whether the agent has a pending non-scheduled inspection checkInInterval   The agent check-in interval in seconds inspections. The value is in seconds checking the post of the week in which this agent runs inspections. The value is in seconds after midnight   The window in which to run inspections, in seconds groupUuid   Uniquely identifies the agent's group   Uniquely identifies the agent's group   Uniquely identifies the agent's group   Uniquely identif   |                               |                                                                   |
| lastKnownBootTime  UTC time of the last known startup of the host. Note that only agents version >= 3.2.0.0 report the host startup time  The last seen IP address of the host, as observed by the SecTeer servers  isEnabled  Indicates whether the agent is enabled or disabled. Disabled agents are those that are in the Hidden Hosts tab, or Dormant Hosts tab.  The version of the SecTeer VulnDetect agent installed on the host countOk  Number of applications with no known vulnerabilities found on the host Number of applications found on the host where no reliable security information is available from the vendor  countEoL  Number of insecure applications found on the host Number of insecure applications found on the host Number of insecure applications found on the host that are affected a 0-Day vulnerability  countZeroDay  Number of insecure applications found on the host that are affected a 0-Day vulnerability  countEoLNotZeroDayNotInsecureNumber of applications found on the host that are not affect by a 0-Day vulnerability)  countCkNotZeroDayNotEoL  Number of applications found on the host that are not insecure (and affected by a 0-Day vulnerability)  Number of applications found on the host that are not insecure (and affected by a 0-Day vulnerability)  countOkNotZeroDayNotEoL  Number of applications with no known vulnerabilities and not End-of-Life, that are found on the host  havePendingInspection  Indicates whether the agent has a pending non-scheduled inspection le. if an inspection has been manually requested  haveInProgressInspection  Indicates whether the agent is currently running an inspection checkInInterval  The agent check-in interval in seconds  InspectionScheduleHod  The hour of day that this agent runs inspections. The value is in seconds after midnight  InspectionScheduleWindow  The window in which to run inspections, in seconds  groupUuid  Uniquely identifies the agent's group                                                                                                    |                               |                                                                   |
| version >= 3.2.0.0 report the host startup time                                                                                                    |                               |                                                                   |
| Iastlp Indicates whether the agent is enabled or disabled. Disabled agents are those that are in the Hidden Hosts tab, or Dormant Hosts tab. Version Indicates whether the agent is enabled or disabled. Disabled agents are those that are in the Hidden Hosts tab, or Dormant Hosts tab. Version The version of the SecTeer VulnDetect agent installed on the host Number of applications with no known vulnerabilities found on the host Number of insecure applications found on the host CountUnknown Number of applications found on the host, where no reliable security information is available from the vendor CountEoL  CountZeroDay Number of End-of-Life applications found on the host that are affected a 0-Day vulnerability CountInsecureNotZeroDay Number of insecure applications found on the host that are not affected by a 0-Day vulnerability)  CountEoLNotZeroDayNotInsecureNumber of applications found on the host that are not insecure (and affected by a 0-Day vulnerability)  CountOkNotZeroDayNotEoL  CountTotal Total number of applications with no known vulnerabilities and not End-of-Life, that are found on the host Indicates whether the agent has a pending non-scheduled inspection is e. if an inspection has been manually requested  haveInProgressInspection Indicates whether the agent is currently running an inspection checkInInterval Indicates whether the agent is currently running an inspection checkInInterval Indicates whether the agent is currently running an inspection checkInInterval Indicates whether the agent is currently running an inspection checkInInterval Indicates whether the agent is currently running an inspection checkInInterval Indicates whether the agent is currently running an inspection checkIninterval interval in seconds InspectionScheduleHod Indicates whether the agent interval in seconds InspectionScheduleHod Indicates whether the agent runs inspections. The value is in seconds after midnight Indicates the agent's group                                                                                         | lastrilowiibootiiiile         |                                                                   |
| isEnabled Indicates whether the agent is enabled or disabled. Disabled agents are those that are in the Hidden Hosts tab, or Dormant Hosts tab. Version The version of the SecTeer VulnDetect agent installed on the host countOk Number of applications with no known vulnerabilities found on the host vulnerabilities found on the host Number of insecure applications found on the host vulnerabilities found on the host Number of applications found on the host, where no reliable security information is available from the vendor vulnerability information is available from the vendor vulnerability countZeroDay Number of insecure applications found on the host that are affected a 0-Day vulnerability vulnerability vulnerability vulnerability vulnerability) vulnerability countEoLNotZeroDayNotInsecure Number of applications found on the host that are not insecure (and affected by a 0-Day vulnerability) vulnerabilities and not End-of-Life, that are found on the host vulnerabilities and not End-of-Life, that are found on the host vulnerabilities and not End-of-Life applications found on | lastin                        |                                                                   |
| Indicates whether the agent is enabled or disabled. Disabled agents are those that are in the Hidden Hosts tab, or Dormant Hosts tab.  Version The version of the SecTeer VulnDetect agent installed on the host Number of applications with no known vulnerabilities found on the host Number of insecure applications found on the host Number of applications found on the host, where no reliable security information is available from the vendor  countEoL Number of insecure applications found on the host Number of insecure applications found on the host that are affected a 0-Day vulnerability  countInsecureNotZeroDay Number of insecure applications found on the host that are not affect by a 0-Day vulnerability  countEoLNotZeroDayNotInsecureNumber of applications found on the host that are not affected by a 0-Day vulnerability)  countOkNotZeroDayNotEoL Number of applications with no known vulnerabilities and not End-of-Life, that are found on the host  havePendingInspection Indicates whether the agent has a pending non-scheduled inspection i.e. if an inspection has been manually requested  haveInProgressInspection Indicates whether the agent has a pending non-scheduled inspection checkInInterval The agent check-in interval in seconds  inspectionScheduleDow The days of the week in which this agent runs inspections. The value is in seconds after midnight  inspectionScheduleWindow The window in which to run inspections, in seconds  groupUuid Uniquely identifies the agent's group                                                                                                    | ιαστιρ                        | ,                                                                 |
| are those that are in the Hidden Hosts tab, or Dormant Hosts tab.  version The version of the SecTeer VulnDetect agent installed on the host CountOk Number of applications with no known vulnerabilities found on the host CountInsecure Number of insecure applications found on the host Number of applications found on the host, where no reliable security information is available from the vendor CountEoL Number of End-of-Life applications found on the host Number of insecure applications found on the host that are affected a 0-Day vulnerability CountInsecureNotZeroDay Number of insecure applications found on the host that are not affect by a 0-Day vulnerability CountEoLNotZeroDayNotInsecureNumber of applications found on the host that are not insecure (and affected by a 0-Day vulnerability)  countOkNotZeroDayNotEoL Number of applications with no known vulnerabilities and not End-of-Life, that are found on the host Life, that are found on the host  navePendingInspection Indicates whether the agent has a pending non-scheduled inspection i.e. if an inspection has been manually requested Indicates whether the agent is currently running an inspection checkInInterval The agent check-in interval in seconds InspectionScheduleDow The days of the week in which this agent runs inspections. The value is in seconds after midnight InspectionScheduleWindow The window in which to run inspections, in seconds groupUuid Uniquely identifies the agent's group                                                                                                    | isEnabled                     |                                                                   |
| Version The version of the SecTeer VulnDetect agent installed on the host countOk Number of applications with no known vulnerabilities found on the host Number of insecure applications found on the host Number of applications found on the host, where no reliable security information is available from the vendor Number of End-of-Life applications found on the host Number of insecure applications found on the host that are affected a 0-Day vulnerability Number of insecure applications found on the host that are not affect by a 0-Day vulnerability Number of applications found on the host that are not insecure (and affected by a 0-Day vulnerability)  countEoLNotZeroDayNotInsecureNumber of applications found on the host that are not insecure (and affected by a 0-Day vulnerability)  countOkNotZeroDayNotEoL Vulnerability Number of applications with no known vulnerabilities and not End-of-Life, that are found on the host  countTotal Total number of applications found on the host Indicates whether the agent has a pending non-scheduled inspection i.e. if an inspection has been manually requested Indicates whether the agent is currently running an inspection checkInInterval Indicates whether the agent is currently running an inspection The agent check-in interval in seconds  inspectionScheduleDow The days of the week in which this agent runs inspections. The value is in seconds after midnight  inspectionScheduleWindow The window in which to run inspections, in seconds  groupUuid Uniquely identifies the agent's group                                                                                                    | ischabled                     |                                                                   |
| countOk                                                                                                    | vorsion                       |                                                                   |
| countInsecure  Number of insecure applications found on the host Number of applications found on the host, where no reliable security information is available from the vendor  countEoL  Number of End-of-Life applications found on the host Number of insecure applications found on the host that are affected a 0-Day vulnerability  countInsecureNotZeroDay  Number of insecure applications found on the host that are not affect by a 0-Day vulnerability  countEoLNotZeroDayNotInsecure Number of applications found on the host that are not insecure (and affected by a 0-Day vulnerability)  countOkNotZeroDayNotEoL  Number of applications found on the host that are not insecure (and affected by a 0-Day vulnerability)  countOkNotZeroDayNotEoL  Number of applications with no known vulnerabilities and not End-of-Life, that are found on the host  countTotal  Total number of applications found on the host havePendingInspection  Indicates whether the agent has a pending non-scheduled inspection i.e. if an inspection has been manually requested haveInProgressInspection  Indicates whether the agent is currently running an inspection CheckInInterval  The agent check-in interval in seconds inspectionScheduleDow  The days of the week in which this agent runs inspections  The hour of day that this agent runs inspections. The value is in seconds after midnight inspectionScheduleWindow  The window in which to run inspections, in seconds groupUuid  Uniquely identifies the agent's group                                                                                                    |                               |                                                                   |
| countUnknown  Number of applications found on the host, where no reliable security information is available from the vendor  countEoL  Number of End-of-Life applications found on the host  Number of insecure applications found on the host that are affected a 0-Day vulnerability  countInsecureNotZeroDay  Number of insecure applications found on the host that are not affect by a 0-Day vulnerability  countEoLNotZeroDayNotInsecure Number of applications found on the host that are not insecure (and affected by a 0-Day vulnerability)  countOkNotZeroDayNotEoL  Number of applications with no known vulnerabilities and not End-of-Life, that are found on the host  Total number of applications found on the host  Indicates whether the agent has a pending non-scheduled inspection i.e. if an inspection has been manually requested  Indicates whether the agent is currently running an inspection  checkInInterval  Indicates whether the agent is currently running an inspection  The agent check-in interval in seconds  InspectionScheduleDow  The days of the week in which this agent runs inspections  The hour of day that this agent runs inspections. The value is in seconds after midnight  InspectionScheduleWindow  The window in which to run inspections, in seconds  groupUuid  Number of applications found on the host that are not insecure (and affected by a 0-Day vulnerability  Number of applications found on the host that are not insecure (and affected by a 0-Day vulnerability)  Number of applications found on the host that are not insecure (and affected by a 0-Day vulnerability)  Number of applications found on the host that are not insecure (and affected by a 0-Day vulnerability)  Number of applications found on the host that are not insecure (and affected by a 0-Day vulnerability)  Number of applications found on the host that are not insecure (and affected by a 0-Day vulnerability)  Number of applications found on the host that are not insecure (and affected by a 0-Day vulnerability)  Number of applications found on the host that |                               |                                                                   |
| information is available from the vendor  countEoL  Number of End-of-Life applications found on the host  Number of insecure applications found on the host that are affected a 0-Day vulnerability  countInsecureNotZeroDay  Number of insecure applications found on the host that are not affected by a 0-Day vulnerability  countEoLNotZeroDayNotInsecure  Number of applications found on the host that are not insecure (and affected by a 0-Day vulnerability)  countOkNotZeroDayNotEoL  Number of applications with no known vulnerabilities and not End-of-Life, that are found on the host  countTotal  Total number of applications found on the host  Indicates whether the agent has a pending non-scheduled inspection i.e. if an inspection has been manually requested  haveInProgressInspection  checkInInterval  Indicates whether the agent is currently running an inspection checkInInterval  inspectionScheduleDow  The days of the week in which this agent runs inspections  The hour of day that this agent runs inspections. The value is in seconds after midnight  inspectionScheduleWindow  The window in which to run inspections, in seconds  groupUuid  Iniquely identifies the agent's group                                                                                                    |                               |                                                                   |
| countEoL countZeroDay Number of End-of-Life applications found on the host Number of insecure applications found on the host that are affected a 0-Day vulnerability countInsecureNotZeroDay Number of insecure applications found on the host that are not affect by a 0-Day vulnerability countEoLNotZeroDayNotInsecure Number of applications found on the host that are not insecure (and affected by a 0-Day vulnerability) countOkNotZeroDayNotEoL Number of applications with no known vulnerabilities and not End-of-Life, that are found on the host countTotal Total number of applications found on the host havePendingInspection Indicates whether the agent has a pending non-scheduled inspection i.e. if an inspection has been manually requested haveInProgressInspection Indicates whether the agent is currently running an inspection checkInInterval The agent check-in interval in seconds inspectionScheduleDow The days of the week in which this agent runs inspections. The value is in seconds after midnight inspectionScheduleWindow The window in which to run inspections, in seconds groupUuid Uniquely identifies the agent's group                                                                                                    | countUnknown                  |                                                                   |
| CountZeroDay  Number of insecure applications found on the host that are affected a 0-Day vulnerability  CountInsecureNotZeroDay  Number of insecure applications found on the host that are not affect by a 0-Day vulnerability  CountEoLNotZeroDayNotInsecure  Number of applications found on the host that are not insecure (and affected by a 0-Day vulnerability)  CountOkNotZeroDayNotEoL  Number of applications with no known vulnerabilities and not End-of-Life, that are found on the host  CountTotal  Total number of applications found on the host  Indicates whether the agent has a pending non-scheduled inspection i.e. if an inspection has been manually requested  haveInProgressInspection  Indicates whether the agent is currently running an inspection checkInInterval  The agent check-in interval in seconds  inspectionScheduleDow  The days of the week in which this agent runs inspections. The value is in seconds after midnight  inspectionScheduleWindow  The window in which to run inspections, in seconds  groupUuid  Uniquely identifies the agent's group                                                                                                    | .e.                           |                                                                   |
| a 0-Day vulnerability countInsecureNotZeroDay Number of insecure applications found on the host that are not affect by a 0-Day vulnerability countEoLNotZeroDayNotInsecure Number of applications found on the host that are not insecure (and affected by a 0-Day vulnerability)  countOkNotZeroDayNotEoL Number of applications with no known vulnerabilities and not End-of-Life, that are found on the host  countTotal Total number of applications found on the host havePendingInspection Indicates whether the agent has a pending non-scheduled inspection i.e. if an inspection has been manually requested haveInProgressInspection Indicates whether the agent is currently running an inspection checkInInterval The agent check-in interval in seconds inspectionScheduleDow The days of the week in which this agent runs inspections The hour of day that this agent runs inspections. The value is in seconds after midnight inspectionScheduleWindow The window in which to run inspections, in seconds groupUuid Uniquely identifies the agent's group                                                                                                    |                               |                                                                   |
| countInsecureNotZeroDay  Number of insecure applications found on the host that are not affect by a 0-Day vulnerability  countEoLNotZeroDayNotInsecure Number of applications found on the host that are not insecure (and affected by a 0-Day vulnerability)  countOkNotZeroDayNotEoL  Number of applications with no known vulnerabilities and not End-of-Life, that are found on the host  countTotal  Total number of applications found on the host  lndicates whether the agent has a pending non-scheduled inspection i.e. if an inspection has been manually requested  haveInProgressInspection  checkInInterval  Indicates whether the agent is currently running an inspection checkInInterval  The agent check-in interval in seconds  inspectionScheduleDow  The days of the week in which this agent runs inspections. The value is in seconds after midnight  inspectionScheduleWindow  The window in which to run inspections, in seconds  Uniquely identifies the agent's group                                                                                                    | countZeroDay                  |                                                                   |
| by a 0-Day vulnerability  countEoLNotZeroDayNotInsecure Number of applications found on the host that are not insecure (and affected by a 0-Day vulnerability)  countOkNotZeroDayNotEoL Number of applications with no known vulnerabilities and not End-of-Life, that are found on the host  countTotal Total number of applications found on the host  havePendingInspection Indicates whether the agent has a pending non-scheduled inspection i.e. if an inspection has been manually requested  haveInProgressInspection Indicates whether the agent is currently running an inspection checkInInterval The agent check-in interval in seconds  inspectionScheduleDow The days of the week in which this agent runs inspections. The hour of day that this agent runs inspections. The value is in seconds after midnight  inspectionScheduleWindow The window in which to run inspections, in seconds  groupUuid Uniquely identifies the agent's group                                                                                                    |                               |                                                                   |
| countEoLNotZeroDayNotInsecure Number of applications found on the host that are not insecure (and affected by a 0-Day vulnerability)  countOkNotZeroDayNotEoL  Number of applications with no known vulnerabilities and not End-of-Life, that are found on the host  CountTotal  Total number of applications found on the host  Indicates whether the agent has a pending non-scheduled inspection i.e. if an inspection has been manually requested  haveInProgressInspection  CheckInInterval  Indicates whether the agent is currently running an inspection  The agent check-in interval in seconds  inspectionScheduleDow  The days of the week in which this agent runs inspections. The value is in seconds after midnight  inspectionScheduleWindow  The window in which to run inspections, in seconds  Uniquely identifies the agent's group                                                                                                    | countInsecureNotZeroDay       |                                                                   |
| affected by a 0-Day vulnerability)  countOkNotZeroDayNotEoL  Number of applications with no known vulnerabilities and not End-of-Life, that are found on the host  countTotal  Total number of applications found on the host  lndicates whether the agent has a pending non-scheduled inspection i.e. if an inspection has been manually requested  haveInProgressInspection  checkInInterval  Indicates whether the agent is currently running an inspection  The agent check-in interval in seconds  inspectionScheduleDow  The days of the week in which this agent runs inspections. The value is in seconds after midnight  inspectionScheduleWindow  groupUuid  The window in which to run inspections, in seconds  Uniquely identifies the agent's group                                                                                                    |                               |                                                                   |
| countOkNotZeroDayNotEoL  Number of applications with no known vulnerabilities and not End-of- Life, that are found on the host  Total number of applications found on the host  Indicates whether the agent has a pending non-scheduled inspection i.e. if an inspection has been manually requested  Indicates whether the agent is currently running an inspection  CheckInInterval Indicates whether the agent is currently running an inspection  The agent check-in interval in seconds InspectionScheduleDow InspectionScheduleHod Indicates whether the agent is currently running an inspection  The agent check-in interval in seconds InspectionScheduleHod Indicates whether the agent is currently running an inspection  The agent check-in interval in seconds  The days of the week in which this agent runs inspections. The value is in seconds after midnight  The window in which to run inspections, in seconds  Uniquely identifies the agent's group                                                                                                    | countEoLNotZeroDayNotInsecure |                                                                   |
| Life, that are found on the host  CountTotal Total number of applications found on the host  Indicates whether the agent has a pending non-scheduled inspection i.e. if an inspection has been manually requested  Indicates whether the agent is currently running an inspection  CheckInInterval The agent check-in interval in seconds  InspectionScheduleDow The days of the week in which this agent runs inspections  The hour of day that this agent runs inspections. The value is in seconds after midnight  InspectionScheduleWindow The window in which to run inspections, in seconds  Uniquely identifies the agent's group                                                                                                    |                               |                                                                   |
| countTotal Total number of applications found on the host havePendingInspection Indicates whether the agent has a pending non-scheduled inspection i.e. if an inspection has been manually requested haveInProgressInspection Indicates whether the agent is currently running an inspection CheckInInterval Indicates whether the agent is currently running an inspection The agent check-in interval in seconds InspectionScheduleDow InspectionScheduleHod Indicates whether the agent is currently running an inspection The agent check-in interval in seconds InspectionScheduleDow Indicates whether the agent is currently running an inspection The agent check-in interval in seconds InspectionScheduleDow Indicates whether the agent is currently running an inspection The agent check-in interval in seconds InspectionScheduleDow Indicates whether the agent is currently running an inspection Indicates whether the agent is currently running an inspection Indicates whether the agent is | countOkNotZeroDayNotEoL       |                                                                   |
| havePendingInspection Indicates whether the agent has a pending non-scheduled inspection i.e. if an inspection has been manually requested Indicates whether the agent is currently running an inspection The agent check-in interval in seconds InspectionScheduleDow InspectionScheduleHod Indicates whether the agent is currently running an inspection The agent check-in interval in seconds InspectionScheduleDow InspectionScheduleHod Indicates whether the agent is currently running an inspection The agent check-in interval in seconds Indicates whether the agent is currently running an inspection Indicates whether the agent is currently running an inspection I |                               |                                                                   |
| i.e. if an inspection has been manually requested haveInProgressInspection Indicates whether the agent is currently running an inspection checkInInterval The agent check-in interval in seconds inspectionScheduleDow The days of the week in which this agent runs inspections inspectionScheduleHod The hour of day that this agent runs inspections. The value is in seconds after midnight inspectionScheduleWindow The window in which to run inspections, in seconds groupUuid Uniquely identifies the agent's group                                                                                                    |                               |                                                                   |
| haveInProgressInspection checkInInterval inspectionScheduleDow inspectionScheduleHod inspectionScheduleWindow inspectionScheduleWindow inspectionScheduleWindow inspectionScheduleWindow groupUuid Indicates whether the agent is currently running an inspection The agent check-in interval in seconds The days of the week in which this agent runs inspections The hour of day that this agent runs inspections. The value is in seconds after midnight The window in which to run inspections, in seconds Uniquely identifies the agent's group                                                                                                    | havePendingInspection         |                                                                   |
| checkInInterval inspectionScheduleDow inspectionScheduleHod inspectionScheduleHod inspectionScheduleHod inspectionScheduleWindow inspectionScheduleWindow inspectionScheduleWindow groupUuid  The agent check-in interval in seconds The week in which this agent runs inspections The value is in seconds after midnight The window in which to run inspections, in seconds Uniquely identifies the agent's group                                                                                                    |                               |                                                                   |
| inspectionScheduleDow InspectionScheduleHod InspectionScheduleHod InspectionScheduleHod InspectionScheduleWindow InspectionScheduleWindow InspectionScheduleHod InspectionScheduleHod InspectionScheduleHod InspectionScheduleHod InspectionScheduleWindow InspectionScheduleWindow InspectionScheduleWi |                               |                                                                   |
| inspectionScheduleHod The hour of day that this agent runs inspections. The value is in seconds after midnight inspectionScheduleWindow The window in which to run inspections, in seconds groupUuid Uniquely identifies the agent's group                                                                                                    |                               |                                                                   |
| seconds after midnight inspectionScheduleWindow groupUuid The window in which to run inspections, in seconds Uniquely identifies the agent's group                                                                                                    | inspectionScheduleDow         |                                                                   |
| inspectionScheduleWindow The window in which to run inspections, in seconds groupUuid Uniquely identifies the agent's group                                                                                                    | inspectionScheduleHod         | The hour of day that this agent runs inspections. The value is in |
| groupUuid Uniquely identifies the agent's group                                                                                                    |                               | seconds after midnight                                            |
|                                                                                                    | inspectionScheduleWindow      | The window in which to run inspections, in seconds                |
| The manual the amount                                                                                                    | groupUuid                     | Uniquely identifies the agent's group                             |
| groupiname   I ne name of the agent's group                                                                                                    | groupName                     | The name of the agent's group                                     |
| nextInspectionTime UTC time of the next scheduled inspection                                                                                                    | nextInspectionTime            |                                                                   |

The list shows properties that are present on all agents. Additional properties may be present on some agents.

Note that the counts of the number of applications found with various overlap in some cases. For example, countInsecure includes all applications in countZeroDay. Applications may also be End-of-Life independently of whether they are Ok or Insecure (or Unknown).

#### Agents

GET /api/corporate/v1/agent

Returns the list of enabled agents in the agents array.

#### **Disabled Agents**

GET /api/corporate/v1/agent/disable

Returns the list of disabled agents in the agents array.

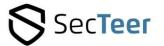

#### Single Agent

GET /api/corporate/v1/agent/\${agentUuid}

Returns a single agent, by agentUuid, in the agent property.

To find the agentUuid, see the non-parameterized agent endpoints above.

#### Disable Agent

PATCH /api/corporate/v1/agent/\${agentUuid}/disable

Disables an agent, by **agentUuid**. The host/agent is moved to Hidden Hosts, it is removed from any group it is in, and its application information is deleted.

Returns {"success": true}

#### **Enable Agent**

PATCH /api/corporate/v1/agent/\${agentUuid}/enable

Enables an agent, by **agentUuid**. The host/agent is moved from Hidden Hosts and is again visible in the Hosts page. The host/agent is not in any group. No application information will be available until the agent has performed either the next scheduled inspection, or a manually requested one.

Returns {"success": true}

#### Request an immediate inspection

POST /api/corporate/v1/agent/\${agentUuid}/inspect

Requests that the agent with the specified **agentUuid** perform an inspection and update cycle as soon as possible.

Returns {"success": true}

#### Agent Applications

GET /api/corporate/v1/agent/\${agentUuid}/applications

#### Query options:

status: ok, insecure, eol or zeroday. Filter application versions by status.

Returns the list of applications found by the agent specified by the **agentUuid**, in the applications property. The properties on an application shown in the Application Hosts table.

#### Agent Site Switching

PATCH /api/corporate/v1/agent/\${agentUuid}/site-switcher/\${destSiteAccountUuid}

This is an advanced feature that allows switching an agent to a different site.

The agent is identified by the **agentUuid**, and the destination site is identified by its **siteAccountUuid**. The **siteAccountUuid** for a site can be found by using the <u>Site Settings</u> endpoint, with an API Token for that site.

Note that using this feature requires two distinct API Tokens, one for the destination site, to find its **siteAccountUuid**, and one for the source site, to enable site-switching for the agent. When site-switching is enabled for an agent, it is immediately disabled and will not be shown in Hidden

#### **Hosts**

On its next check-in, the agent will get a new **agentUuid**, and appear as a completely new agent in the destination site, with no relation to the host in its previous site.

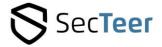

#### Site Settings

GET /api/corporate/v1/settings

Returns the siteAccountUuid and the settings of the site for the API Token used.

#### **Examples**

#### PowerShell examples:

The examples use the following API authentication token: 11111111-2222-3333-4444-55555555555.

The examples assume that an agent exists with the following agentUuid: 12345678-90ab-cdef-0123-456789abcdef

#### Fetch list of applications

```
Invoke-RestMethod -Method GET -Uri
<a href="https://corporate.vulndetect.com/api/corporate/v1/applications">https://corporate.vulndetect.com/api/corporate/v1/applications</a> -Headers
@{Authorization='Bearer 11111111-2222-3333-4444-555555555555555; 'Accept-
Encoding'='gzip'}|select -expand applications|ft -property
vendor,title,channelTag,countInsecure,countTotal
```

#### Fetch list of different versions of Google Chrome

#### Fetch list of hosts that have an insecure version of Google Chrome

```
Invoke-RestMethod -Method GET -Uri
<a href="https://corporate.vulndetect.com/api/corporate/v1/application-">https://corporate.vulndetect.com/api/corporate/v1/application-</a>
<a href="https://corporate.vulndetect.com/api/corporate/v1/application-">hosts?channelTag=google.chrome.default&status=insecure</a>
-Headers @{Authorization='Bearer 11111111-2222-3333-4444-5555555555555555; 'Accept-Encoding'='gzip'}|select -expand hosts|ft -property hostname, vendor, title, version
```

#### Fetch list of agents

#### Request an inspection

```
If that agent has no results or the results are old, request an inspection:

Invoke-RestMethod -Method POST -Uri

<a href="https://corporate.vulndetect.com/api/corporate/v1/agent/12345678-90ab-cdef-0123-456789abcdef/inspect">https://corporate.vulndetect.com/api/corporate/v1/agent/12345678-90ab-cdef-0123-456789abcdef/inspect</a> -Headers @{Authorization='Bearer 11111111-2222-3333-4444-55555555555555; 'Accept-Encoding'='gzip'}
```

#### Check when the agent finished its last inspection

Note that the times returned are in UTC. Periodically issue requests to this endpoint until the inspection has completed.

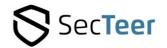

### **System Requirements**

#### **Supported Microsoft Operating Systems:**

- S Windows 11
- S Windows 10
- S Windows 8.1\*
- Windows 7 SP2 or later\*
- S Windows Server 2022
- S Windows Server 2019
- S Windows Server 2016
- S Windows Server 2012\*
- \* Due to limitations in the default PowerShell on these Operating Systems, not all packages are supported. Also, these versions are in extended support from Microsoft or will reach End-of-Life soon.
- \*\* PowerShell 5.1 is installed by default on all modern Windows and Windows Server systems.

## Supported Browsers (Latest Version for Viewing Results):

Although most modern browsers will work with VulnDetect, the following are officially supported:

- S Google Chrome
- Mozilla Firefox
- Microsoft Edge (Chromium Based)
- Vivaldi
- Opera

## Agent-based Scanning, Deployment and Patching:

- Network/Internet connection (TLSv1.2/TLSv1.3 to VulnDetect.com)
- Local administrative privileges for Agent deployment to Network
- S 25 MB of free disk space
- S 1GB of free disk space for upgrading software

(To ensure that there is space for the downloaded installers and the unpacked temporary files). Some software may require more space.

## For Certificate Verification, Access to the Following Addresses is Required:

- s r3.i.lencr.org

configuration.

#### The Addresses of SecTeer Services Are:

https://\*.vulndetect.com/ (port 443/tcp)

The above should be whitelisted in the Firewall/Proxy configuration.
The addresses for Amazon trust services: ocsp.sca1b.amazontrust.com crt.sca1b.amazontrust.com and to SecTeer: https://\*.vulndetect.com/ should be white listed in the Firewall/Proxy

### **Support and Maintenance**

Our support team will assist with the actual setup.

All support questions should be addressed to the Sec**Teer** Customer Support Center:

support@secteer.com

#### **S** User Forums

https://www.vulndetect.org/ Interact with other users by posting questions or submitting tips.

#### Additional Product Details

Review product specifications, getting started guides are available through your user account. If you currently do not have a user account, please contact; contact@secteer.com

#### Configuration

If you already have an account, you can contact us at <a href="mailto:support@secteer.com">support@secteer.com</a> to set up an onboarding call. Our support team is available to assist.

**PLEASE NOTE:** You should always refer to the website for up-to-date technical requirements:

https://secteer.com/system-requirements/

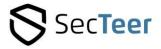

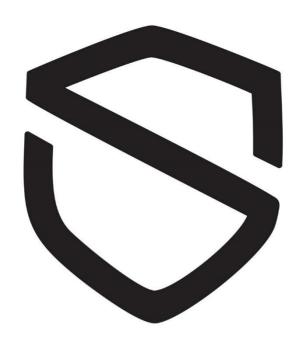

#### About SecTeer

Founded by veterans within the Cyber Security industry. We help organizations better protect themselves against vulnerabilities and threats that compromise the integrity of any network. Our mission is to help IT Security professionals and IT operations personnel across industries uphold and maintain a more secure system through effective and affordable Security Patch Management solutions and ultimately repel the rising threats from a multitude of cybercriminals.

#### Contact:

For further information about our competencies:

Please contact <a href="mailto:contact@secteer.com">contact@secteer.com</a>

Try out Sec**Teer** VulnDetect today:

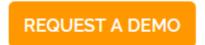

Visit us at: SecTeer.com

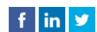

**Second Stay Current - Stay Current**